## AYENI AYOBAMI OPEYEMI 15/ENG04/011 ELECT ELECT.

## 1a.

commandwindow clear all clc close all syms x y ;  $x = 0:0.001:15$ ; y=((power(x,2)/192)-(power(x,3)/720)+(power(x,4)/7200)); plot(x,y); grid on; grid minor; ylabel('Y'); xlabel('X')

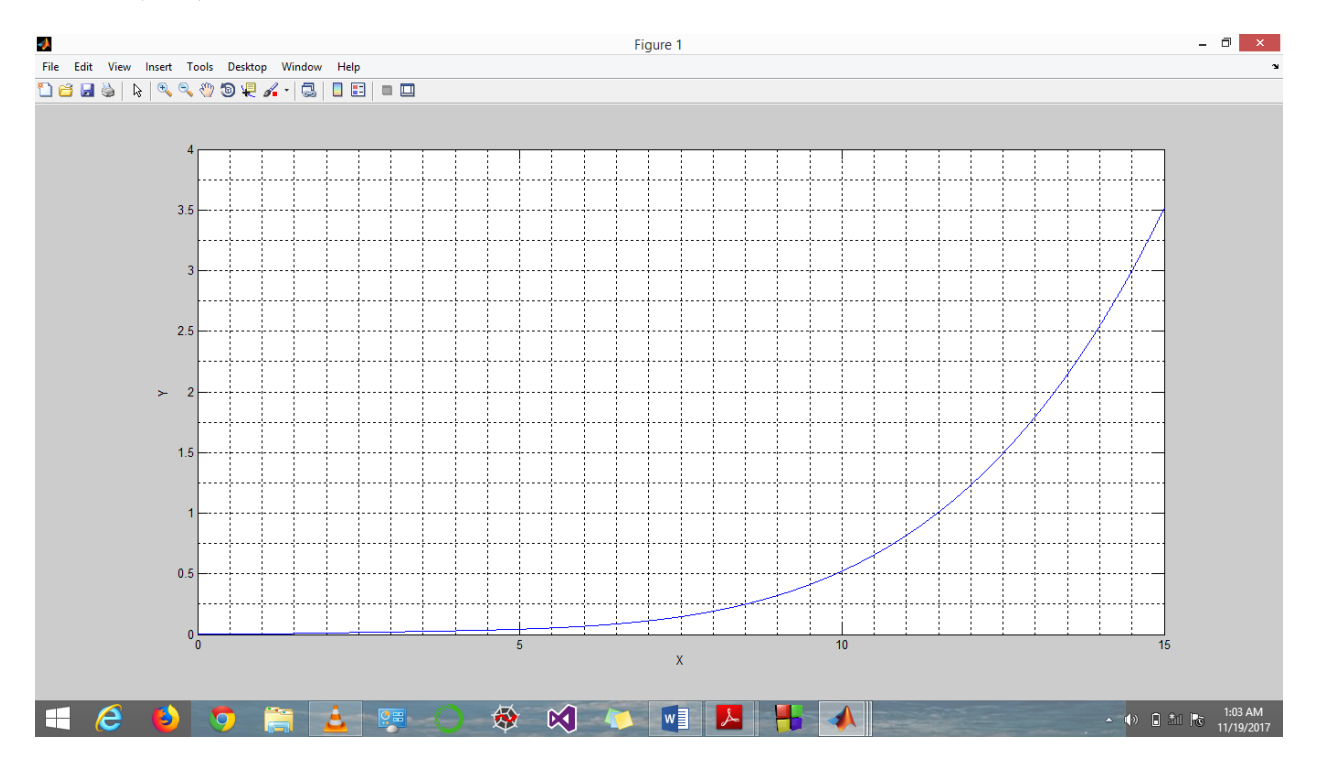

```
1b. 
commandwindow
clear all
clc
close all
syms t n ;
t = 0:0.001:1;n = (5.05*exp(t.*-3)) + (2.04*exp(t.*4)) + (12*power(t,3)) -(3 * power(t, 2)) + (t. * 6.5) - 2.08;plot(t,n);
grid on;
grid minor;
xlabel('t(hr)');
ylabel('Amount(kgmol)');
```
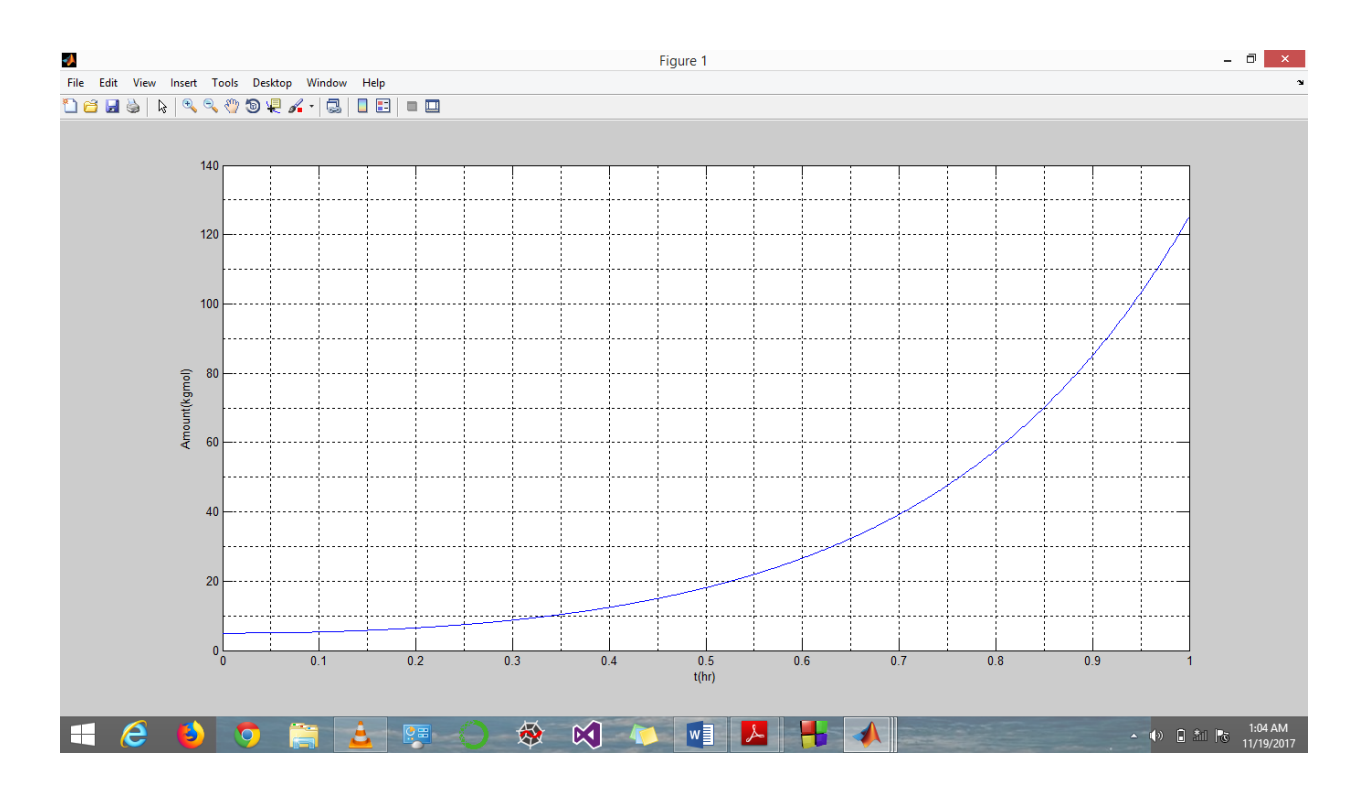